**GOVERNO DO ESTADO DE MINAS GERAIS Instituto Estadual de Florestas URFBio Mata - Unidade de Protocolo**

Ofício IEF/URFBIO MATA - PROTOCOLO nº. 62/2024

Ubá, 13 de março de 2024.

Processo n.º 2100.01.0003199/2024-57 Requerente: Ramon Florêncio Rosa Município: Alto Caparaó/MG Núcleo de Apoio Regional: Carangola Tipo: Corte ou aproveitamento de árvores isoladas nativas vivas

Assunto: Requerimento para Intervenção Ambiental - DAIA

*Referência*: [Caso responda este Ofício, indicar expressamente o Processo nº 2100.01.0003199/2024-57].

Prezado(a),

Informamos que a análise do requerimento para intervenção ambiental objeto deste processo foi **concluído** e os autos estão disponíveis para consulta na sua integralidade.

No ensejo, ressaltamos que o prazo para a interposição de eventual recurso será de 30 (trinta) dias, contados da ciência da decisão impugnada, por meio de requerimento escrito e fundamentado, nos termos do art. 80, do Decreto 47.749/19.

Atenciosamente,

Dalyson Figueiredo Soares Cunha Supervisor Regional - URFBio Mata Instituto Estadual de Florestas

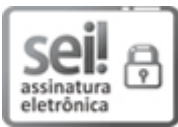

Documento assinado eletronicamente por **Dalyson Figueiredo Soares Cunha**, **Supervisor(a)**, em 13/03/2024, às 19:26, conforme horário oficial de Brasília, com fundamento no art. 6º, § 1º, do [Decreto](https://www.almg.gov.br/consulte/legislacao/completa/completa.html?tipo=DEC&num=47222&comp=&ano=2017) nº 47.222, de 26 de julho de 2017.

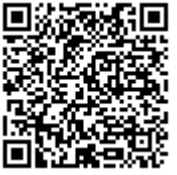

A autenticidade deste documento pode ser conferida no site [http://sei.mg.gov.br/sei/controlador\\_externo.php?](http://sei.mg.gov.br/sei/controlador_externo.php?acao=documento_conferir&id_orgao_acesso_externo=0) [acao=documento\\_conferir&id\\_orgao\\_acesso\\_externo=0,](http://sei.mg.gov.br/sei/controlador_externo.php?acao=documento_conferir&id_orgao_acesso_externo=0) informando o código verificador **83949069** e o código CRC **BDCCFB64**.

**Referência:** Processo nº 2100.01.0003199/2024-57 SEI nº 83949069

RODOVIA UBA JUIZ DE FORA - Bairro HORTO FLORESTAL - Ubá - CEP 36500-970

https://www.sei.mg.gov.br/sei/controlador.php?acao=documento\_imprimir\_web&acao\_origem=arvore\_visualizar&id\_documento=869384201&infr… 1/1